### **Lesson Starter Instructions**

#### **Before the lesson**

- Before the lesson print out one copy of the lesson starter below.
- Cut around the rectangles
- Shuffle the rectangles and place them in an envelope A5 or A4 if possible.

### **During the lesson**

- When students have settled ask for a volunteer don't say anything about the activity.
- Ask that volunteer to wait outside the classroom.
- When the volunteer has left ask another volunteer to hide the envelope somewhere in the room (not inside someone's bag, it should be somewhere that will be relatively straightforward to find).
- Tell the class that when the volunteer returns all they should say is 'hot' or 'hotter' if the volunteer is getting closer to the envelope and 'cold' or 'colder' if they are moving away. They shouldn't say anything else.
- The volunteer returns to the room and the class guides them to the envelope by 'hot' and 'cold'.
- When the volunteer finds the envelope they take it back to their table and open it.
- They take out the cut up rectangles and choose 10 people to give one to.
- Those 10 people go to the front of the class and hold up their word.
- The class have to put the students into the correct order to say, 'Today I will make a presentation look professional'
- Thank the volunteers and explain how that links to today's task.

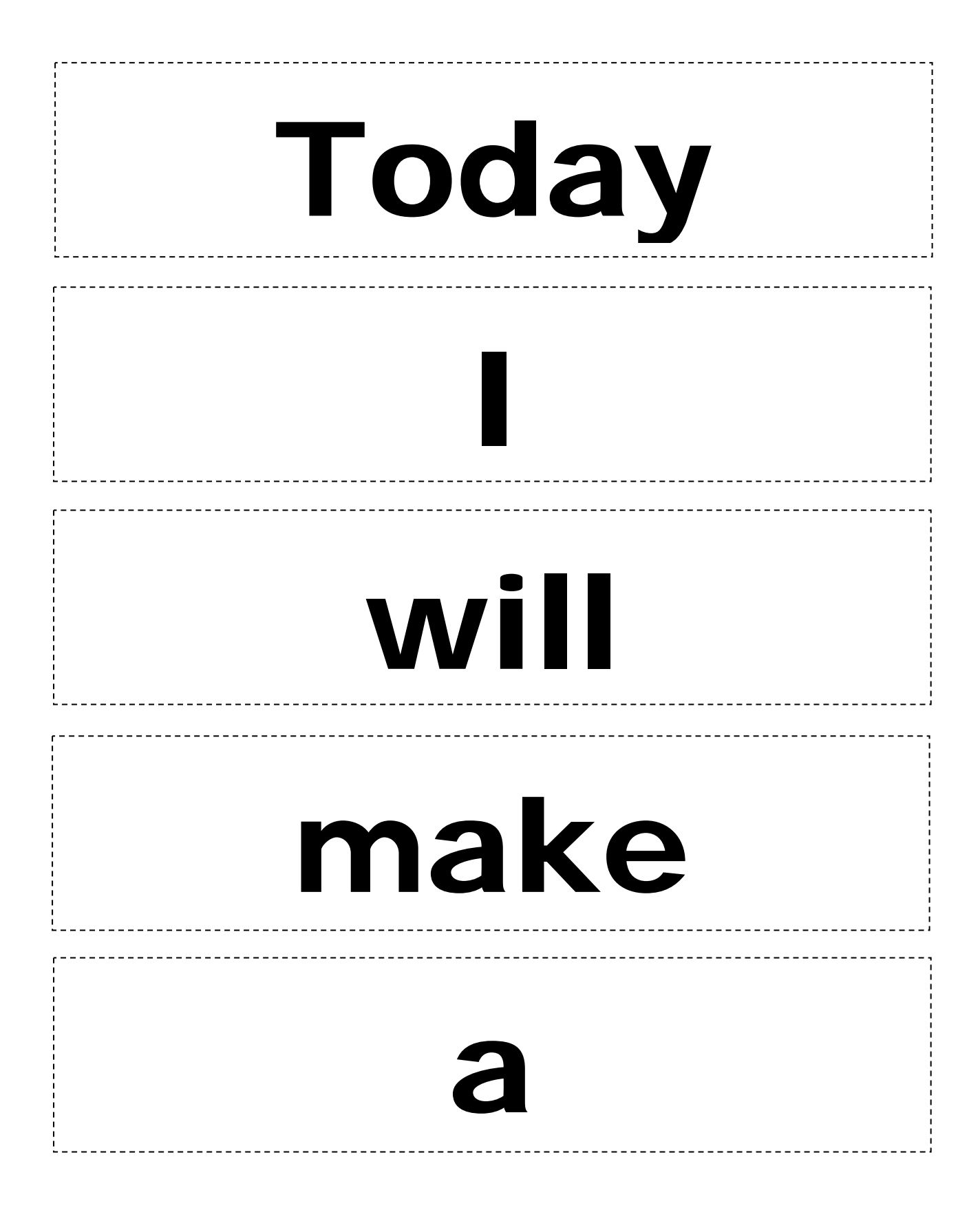

# presentation

# look

### professional

#### You may:

- Guide teachers or students to access this resource from the teach-ict.com site
- Print out enough copies to use during the lesson

You may not:

- Adapt or build on this work
- Save this resource to a school network or VLE
- Republish this resource on the internet

### A subscription will enable you to access an editable version and save it on your protected network or VLE